# C++ fundamentals with use cases from finance Lecture 2: Object Oriented Programming

Ivan Zhdankin

# **String**

 $\bullet$  One of the key type in C++ is strings - the collections of characters

- String can be words, sentences, user passwords and IDs
- C<sub>++</sub> has a *class* which implements string
- To use stings we should include it:

 $#include$   $\leq$  string  $>$ 

- We can compare stings, combine them and perform other manipulation
- Can search for substring, swap and replace the substrings
- The various manipulation include:
	- $\blacktriangleright$  To combine strings:  $+, + =$
	- $\blacktriangleright$  The member functions: length, substr, find
- Let us take a look at demo "String"

## **Vector**

- Often we need to work with many similar items (of the same type)
	- $\blacktriangleright$  Transactions in an account
	- $\blacktriangleright$  Students in a class
	- $\blacktriangleright$  Trades in a book
- **In other words we have a collection of items**
- We can perform different actions on the items in a collection:
	- $\triangleright$  To sum the items
	- $\blacktriangleright$  To average the items
	- $\blacktriangleright$  To sort the items
- The Standard Library provides different collections within it
- On of the simplest is a vector:
	- $\blacktriangleright$  Holds a number of items of the same type
	- $\triangleright$  Size does not need to be known in advance
	- $\blacktriangleright$  Easy to access a specific items or all of them

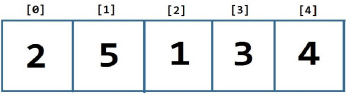

- Some operations with a vector:
	- $\rightarrow$  push back () to add the item
	- $\blacktriangleright$  Type of the item added must match the type of items in a vector
	- $\triangleright$  To access the items we can use  $[]$  or iterators *begin*() and end()
	- Some free functions work with a vector:  $count()$  or sort()
- **•** To use a vector we need to include it

 $#include$   $\leq$  vector  $>$ 

**e** Let us take a look at demo "Vector"

# OOP - Object Oriented Programming

- C<sub>++</sub> is object oriented programming language
- C++ is made up not just of functions but also of *Classes* and *Objects*
- A class defines the template for objects:
	- $\triangleright$  What the object contains?
	- $\triangleright$  What the object can do with anything it contains

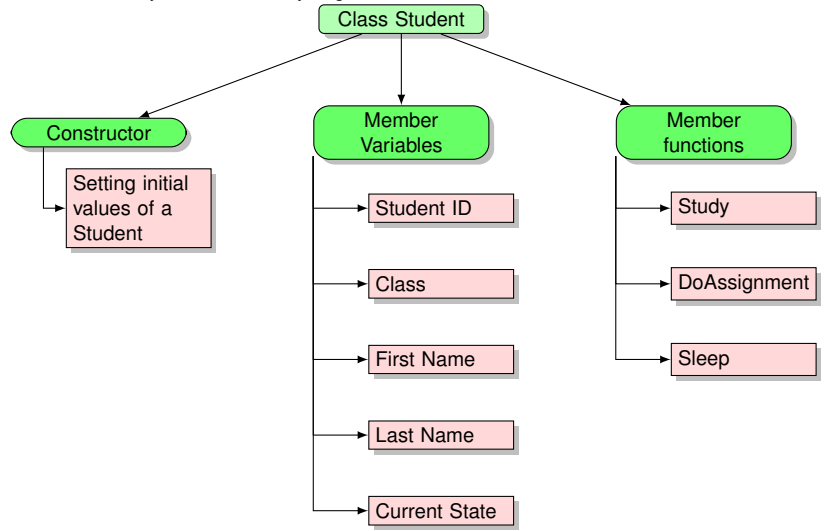

# Class and design

- An object is an *instance* of a class
- **•** Function that are inside a class are called member functions
- The functions which are not part of a class (discussed so far) are called free or non-member functions
- When we write a class we tell to the compiler what any objects of the class have or can do
	- Example of data: a customer has a name, address, email, phone number
	- $\blacktriangleright$  Example of member functions: we can withdraw or debit the account, we can show the balances and transactions
- $\bullet$  Keeping the data and what we can do with it together inside a class makes the code easier to change and use
- Let us design a class of Bank account
- Account:
	- ▶ Contains account's ID number
	- $\triangleright$  Contains Current balance
	- $\triangleright$  Contains list of transaction objects
	- $\triangleright$  Can withdraw and debit some amount of cash
	- $\triangleright$  Can report the balances and the latest transactions
- **o** Transaction:
	- $\blacktriangleright$  Holds the date and time of the transaction
	- $\blacktriangleright$  Holds amount and transaction type
	- $\triangleright$  Can report the amount and transaction type
- Member function Deposit:
	- $\triangleright$  Create a transaction object
	- $\triangleright$  Add the object to the vector of a transactions
	- $\blacktriangleright$  Update the balances

## Design into the code

- Generally, member variables are *private* inside the class
- The *private* members are not accessible outside of the class
- This is idea of encapsulation the idea of bundling of data and what we can do with it within one unit
- Functions, you think are important, are normally public the functions are services that a class can offer
- **e** Public functions are accessible from outside of a class
- There are special member functions called *constructors*:
	- $\triangleright$  Constructors initialize variables
	- $\triangleright$  Name of the contractors is the same as of a class
	- $\triangleright$  Constructors do not have return type (in particular void)
	- $\triangleright$  Constructors can take parameters
- The use case for constructors: you should have the transaction amount at the initialization of the transaction and should not be able to change it
- Let us take a look at demo "Classes"

## Files

- So far we were using only one file for the source code with extension .cpp
- Imagine the big organization with code that has several thousands lines
	- $\blacktriangleright$  Requires compiling it all when making small changes
	- $\triangleright$  Difficult to coordinate the work of the developers
	- $\triangleright$  Difficult to find anything in one single file
- In practise the code organised in multiple files to resolve those issues
- In case of multiple files one has to compile each of the files in to object file and then link them all using the linker
- If we use the other files in our code we need to explicitly tell the compiler about it

## Header Files

- In previous implementation we had to declare the functions and classes before we can use them
- Consider the project that has tens of functions and classes, this may become frustrating
- We can put all of the declaration in a separate files and then include the file into the code we would like to compile
- **•** The file is called Header file and has extension .h
- **•** The directive to include the file would ne: #include
- $\bullet$  Everything that starts with  $\#$  will be included into the code by the *preprocessor* and after that the whole file will be compiled
- As a result your code would look nicer, be more maintainable and easier to understand

# Organising the code

- Typical approach:
	- $\blacktriangleright$  Have one header file per class to explain and declare what is in the class
	- $\blacktriangleright$  Have one implementation file .cpp per class that implements all the functions of a class
- Any code that uses the class should include the header file
- We should also include the header file in .cpp file that implements the class
- We will have a look at demo "Classes"

## Inline Functions

- In one file (header file .h) we declare the functions and in another one (implementation file .cpp) we implement the functions of classes
- Some functions in a class are obvious
- Often the function work with private variables
- For such functions it makes sense to implement them in a header file
- **•** These functions are called *inline*
- The advantages of using the inline functions is that it can speed up your application
- For example we can make current balance function in Account class to be inline

## Encapsulation

- Encapsulation is about how changeable a class is
- By default the member variables should be private
- We can add public member functions that work with private variables
- In some sense such public functions are gatekeepers
- Add as few public functions as possible
- As a rule of thumb: the more encapsulated, the better

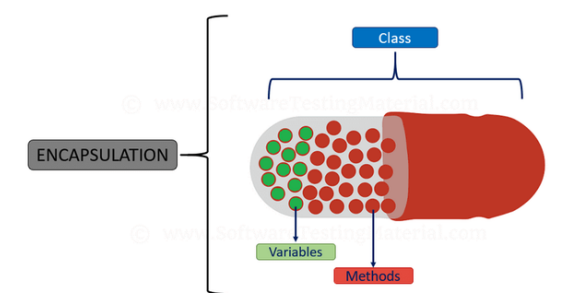

## Access specifiers

Any member of a class can have it is own access specifier that defines how the member can be accessed:

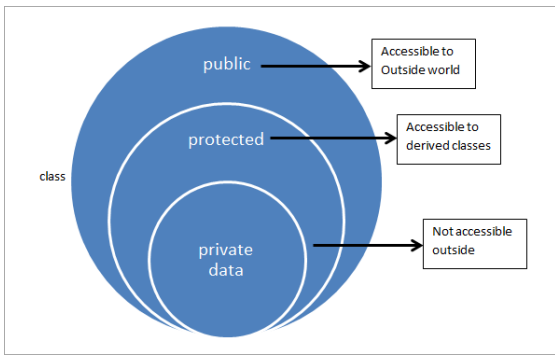

## Creating Instances of a class

- A constructor that takes no arguments is called a default constructor
- Declare objects with default constructors the same as built in types:

Account a1;

• Declare objects with some parameters using ():

Transaction t1(10, "Deposit");

 $\bullet$  Do not use  $=$  when declaring an object and instantiating it

## **Constructors**

- The objects are initialized by a special function called constructor
- The constructor takes parameters that can be used to initialize the member variables
- We also can initialize the member values to a default values
- **•** The colon introduces initializers
- Do not forget the empty braces in case we use lazy initialization
- As a reminder from previous slides:
	- $\triangleright$  Name of the contractors is the same as of a class
	- $\triangleright$  Constructors do not have return type (in particular void)
- Demo: "Constructors"

# Scope

- So far we have seen the object created locally
- Each object has a lifetime:
	- $\triangleright$  When the line is reached the *constructor* is called and memory is allocated
	- $\triangleright$  Normally we say that the object is created on the stack (stack semantics)
	- $\triangleright$  The object is then has a scope it lasts until the close the brace is encountered
	- $\triangleright$  When the close brace is reached, the memory for the object is freed and the another special functions is called - a destructor
- The resources are acquired when the constructors is called and are released when the destructors are called
- In case we do not specify the destructors there are default destructors
- Demo: "Scope"

# **Struct**

- One keyword to define your own type is class
- There is another keyword to define types struct
- Historically the keyword was used to define plain data
- However the struct can have member functions, constructors and destructors and everything else that a class has
- The only difference is that if we do not specify the access specifiers, by default it is public
- However when we need some business logic and some member functions people use classes

#### **Namespaces**

- When you have a lot of code it is impossible to code it without namespaces
- They are designed to prevent name collisions
- You separate the namespaces using ::
- Example std :: string
- It enables me to have my own string class which is different from the standard string class
- We can code full name of the class we specified however there is a simpler syntax for this
- **·** Demo: Namespaces

#### **Inheritance**

- Inheritance is key to OOP design
- **a** In C<sub>++</sub> we can have Base classes and Derived from them
- Derived classes can add or override member variables or functions
- As an example we can consider different valuation function:

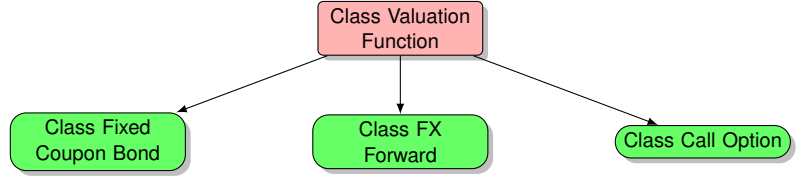

#### Inheritance

We are indicating with colon that we are inheriting from something else:

```
class Account : public Customer {}
```
- Inside the brackets we declare only what we are adding or overriding from the Base class
- If we override we provide a special implementation of something that is in a Base class
- In general the implementation of Derived classes is of no difference as compared to Base classes
- However the constructors are different: we need to pass some parameters to the base class for initialization

Account(string first, string last, int ID, string type) Customer(first, last, ID),  $\text{acceptype}(\text{tp})\{\}$ 

**o** Demo: Inheritance

## **Enumerations**

- **Enumerations have keyword enum and give names to a set of constants**
- For example you can have a function that return a status:
	- $\blacktriangleright$  1 if approved
	- $\triangleright$  0 if cancelled
	- $\blacktriangleright$  2 if pending
- It is easy to forget what do these numbers mean
- We can give names to the numbers using enumerations
- **a** Demo: Enum

#### **PreProcessor**

- Include statements starts with  $#$
- This is a command for the another part of the building system, which is called *preprocessor*
- The preprocessor control what is compiled
	- $\triangleright$  Controls that a header s compiled inside the source files
	- $\triangleright$  Controls part of standard library to be compiled
- $\bullet$  There a special command  $\#$ pragmaonce used by the preprocessor
- If we include several header files, we can redefine some of the classes causing the compiler errors
- We do not want the thing to be included multiple times
- $\bullet$  One of the way to get rid of this problem just to include  $\#$ pragmeonce in every header filer and compile will cope with a problem for you

#### Free Functions

• So far we have seen different functions: free functions, constructors, member functions

• The following function takes the parameter by values

```
double total balance (Account a1, Account a2)
```
- It creates its own copy of the variable to work with it inside the function
- If something is changed inside the function the variable itself is not changed in this case
- If is possible to take a parameter by reference

```
double total_balance (Account & a1, Account & a2)
```
- If we have a line of the parameter that changes it the function also changes the variable
- **O** Demo: Free function

## Member Functions

- We declare the member function in a class, we can also declare it in a header file
- If we implement the member function in cpp we use the full name:

Account :: GetName()

- We cam implement the function in a header file to make it inline
- Member functions should be mark as const unless it is going to change a member variable
- const member functions mean that they do not change any variable in a class
- This is useful information for both compilers and developers
- **Demo: Member Function**
- Describe the concept of encapsulation?
- What is inline function?
- What is the difference between free and member functions?
- What is a class and object?

## Interview Questions

- What are the constructors?
- What is the use of Inheritance in OOP?
- Can a class inherit from multiple classes in C++?

## Interview Questions

• What is the output of the following program:

```
#include <iostream >
using namespace std;
class Rect{
int x, y;
public:
void set_values (int,int);
int area (){
return (x * y);
}
};
void Rect:: set values (int a, int b) {
x = a;
v = b:
}
int main (){
Rect recta. rectb:
recta. set_values (5, 6);
rectb. set_values (7, 6);
cout << "recta_area:_" << recta.area();
cout << "rectb_area:_" << rectb.area();
return 0;
}
```
## Interview Questions

• What is the output of the following program:

```
#include <iostream >
using namespace std;
class BaseClass1 {
public:
Base1 ()
{ cout << " BaseClass1 constructor" << endl; }
};
class BaseClass2 {
public:
Base2 ()
{ cout << "BaseClass2<sub>u</sub>constructor" << endl; }
};
class DerivedClass: public BaseClass1, public BaseClass
public:
Derived ()
{ cout << "DerivedClass constructor" << endl; }
};
int main ()
{
Derived d;
return 0; }
```
# Closed Form Pricing

- Various methods can be applied to price instruments:
	- $\triangleright$  Monte-Carlo Simulation: suitable for exotic payoffs
	- $\triangleright$  Closed form: suitable for simple payoffs
- Closed form pricers are pricers that produce price from a function that implements a certain formula for pricing
- For scalability we can create class "ValuationFunction" which serves as a template for all of the pricing functions

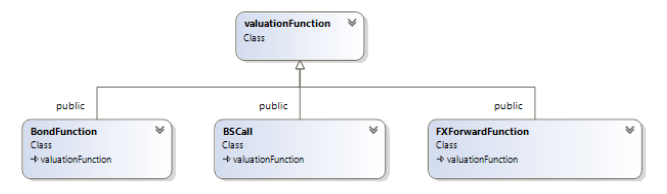

# Implementing Bond Valuation Function

The bond can be defined by the following attributes that can be taken into constructor:

- $\blacktriangleright$  Identifier
- $\blacktriangleright$  Nominal
- **E** Yield
- FaceValue
- $\triangleright$  Coupon Rate (Fixed)
- Coupon Frequency
- $\blacktriangleright$  TTM

#### **Bond Illustration**

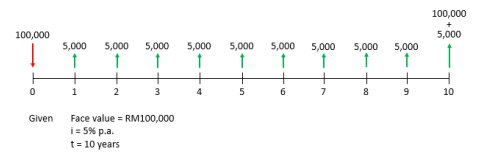

• Dirty Price includes accrued interest rate:

$$
P_{\text{dirty}} = \sum_{i=0}^{i=9} e^{-\text{yield} * \text{Time ToCoupon}[i]} * \text{coupon} * \text{face Value}
$$

 $+e^{-\textit{yield}*\textit{TimeToCoupon}\left[10\right]}\ast\left(1+\textit{coupon}\right)\ast\textit{faceValue}$ 

- accruedInterest = timeToNextCoupon ∗ coupon ∗ faceValue
- Clean Price does not include accrued interest rate ۰

$$
P_{clean} = P_{dirty} - accumulated
$$

# Implementing Bond Valuation Function

**• Bond Valuation class structure** 

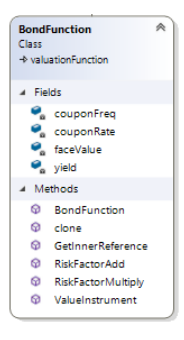

# Implementing FX Forward Valuation Function

- The bond can be defined by the following attributes that can be taken into constructor:
	- $\blacktriangleright$  Identifier
	- $\blacktriangleright$  Nominal
	- **-** SpotFXrate
	- $\blacktriangleright$  rate<sub>domestic</sub>
	- $\blacktriangleright$  rate<sub>foreign</sub>
	- $\triangleright$  Strike (ForwardFXrate at time zero)
	- $\blacktriangleright$  TTM
- FXForward Valuation is implemented in ValueInstrument method

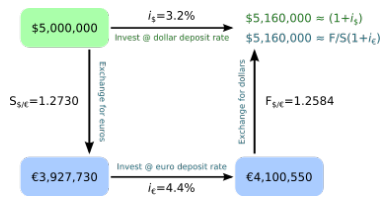

• The relationship between SpotFXrate and ForwardFXrate at the start of FX forward is:

 $ForwardFXrate<sub>0</sub> = SpotFXrate<sub>0</sub> * e<sup>(rate<sub>domestic</sub>-rate<sub>foreign</sub>) TTM<sub>factor</sub></sup>$ 

• That is the price of FX forward at time t is given by [John C. Hull "Options, Futures and Other Derivatives" for reference]:

$$
SpotFX rate * e^{-\textit{rate} domestic\,TTM_{factor}} - Strike * e^{-\textit{rate}(\textit{breeign}\,TTM_{factor})}
$$

## Implementing FX Forward Valuation Function

**• FX Forward Valuation class structure** 

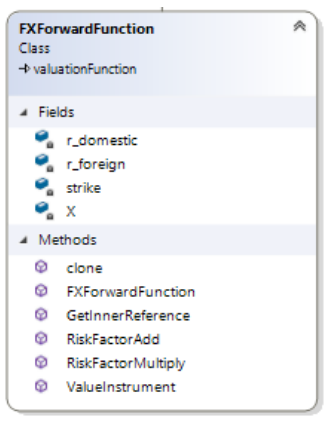

## Implementing Call Option Valuation Function

- The Call Option can be defined by the following attributes that can be taken into constructor:
	- $\blacktriangleright$  Identifier
	- $\triangleright$  Nominal (N)
	- $\blacktriangleright$  SpotPrice (S)
	- $\triangleright$  interestRate (r)
	- $\blacktriangleright$  dividendRate (d)
	- $\blacktriangleright$  impliedVol ( $\sigma$ )
	- $\blacktriangleright$  Strike  $(K)$
	- $\blacktriangleright$  TTM  $(t)$
- Call Option Valuation is implemented in ValueInstrument method
- The option price is derived from Black-Scholes model as follows:

$$
\textit{P}_{\textit{call-option}} = \textit{N}(\textit{Se}^{-\textit{dt}}\textit{N}(d_1) - \textit{Ke}^{-\textit{rt}}\textit{N}(d_2))
$$

**Where** 

$$
\begin{aligned}\n&\blacktriangleright \ N(x) = \frac{1}{\sqrt{2\pi}} \int_{-\infty}^{x} e^{-\frac{1}{2}z^2} dz \\
&\blacktriangleright \ d_1 = \frac{1}{\sigma \sqrt{t}} \left[ \ln \left( \frac{S}{R} \right) + t \left( r + \frac{\sigma^2}{2} \right) \right] \\
&\blacktriangleright \ d_2 = \frac{1}{\sigma \sqrt{t}} \left[ \ln \left( \frac{S}{R} \right) + t \left( r - \frac{\sigma^2}{2} \right) \right]\n\end{aligned}
$$

## Implementing Call Option Valuation Function

• Call Option Valuation class structure

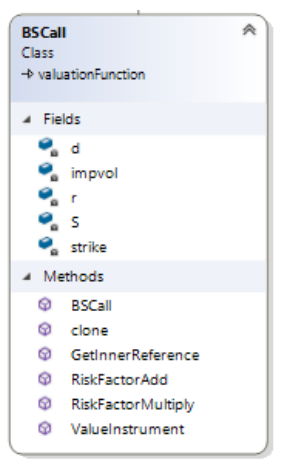